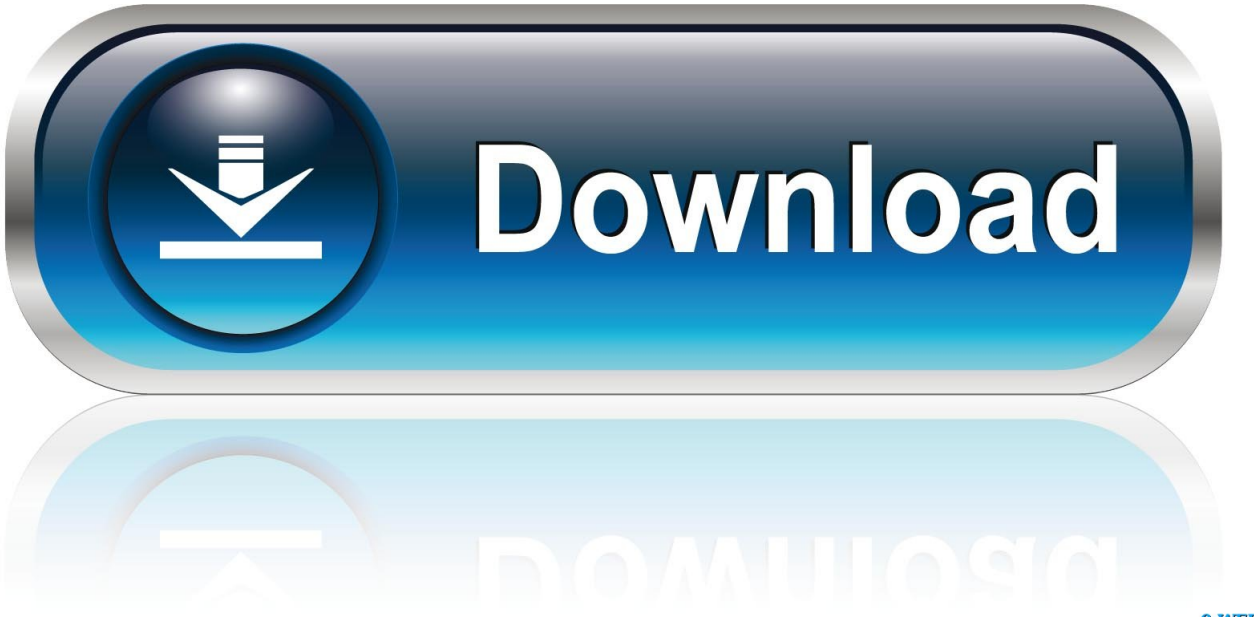

0-WEB.ru

[Metasploit 4 Offline Activation](https://tlniurl.com/1qgae6)

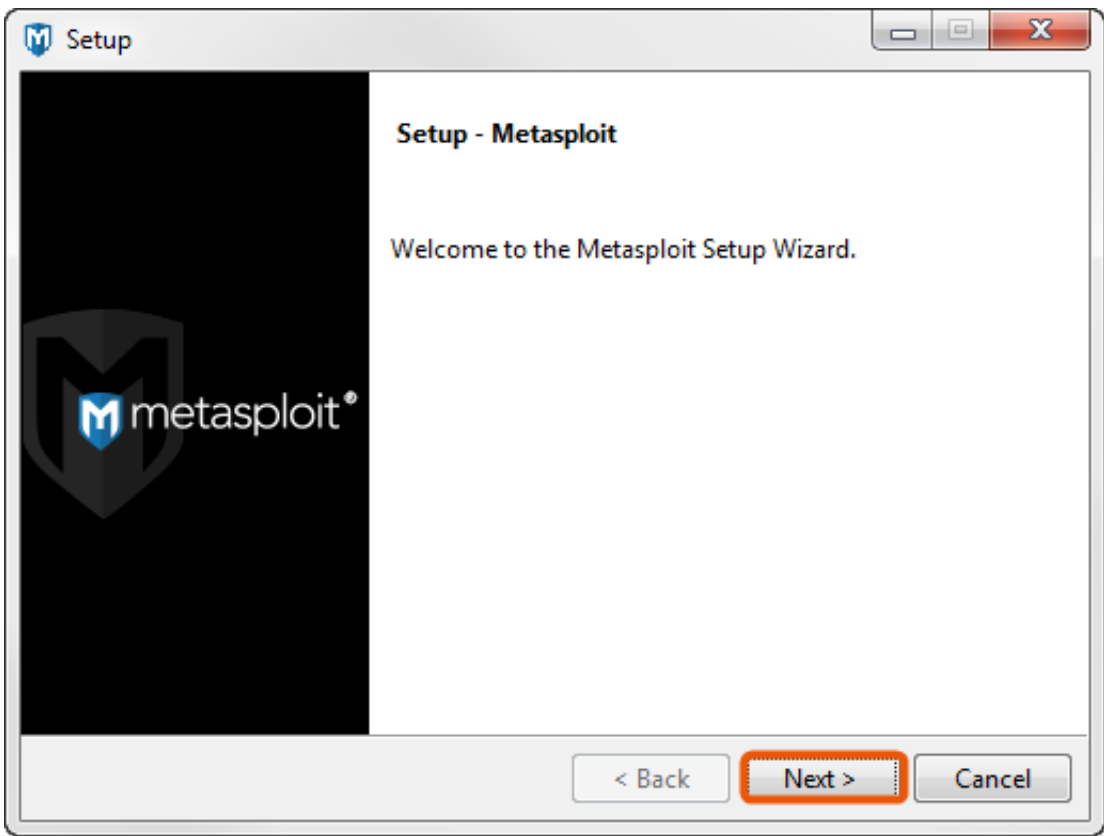

[Metasploit 4 Offline Activation](https://tlniurl.com/1qgae6)

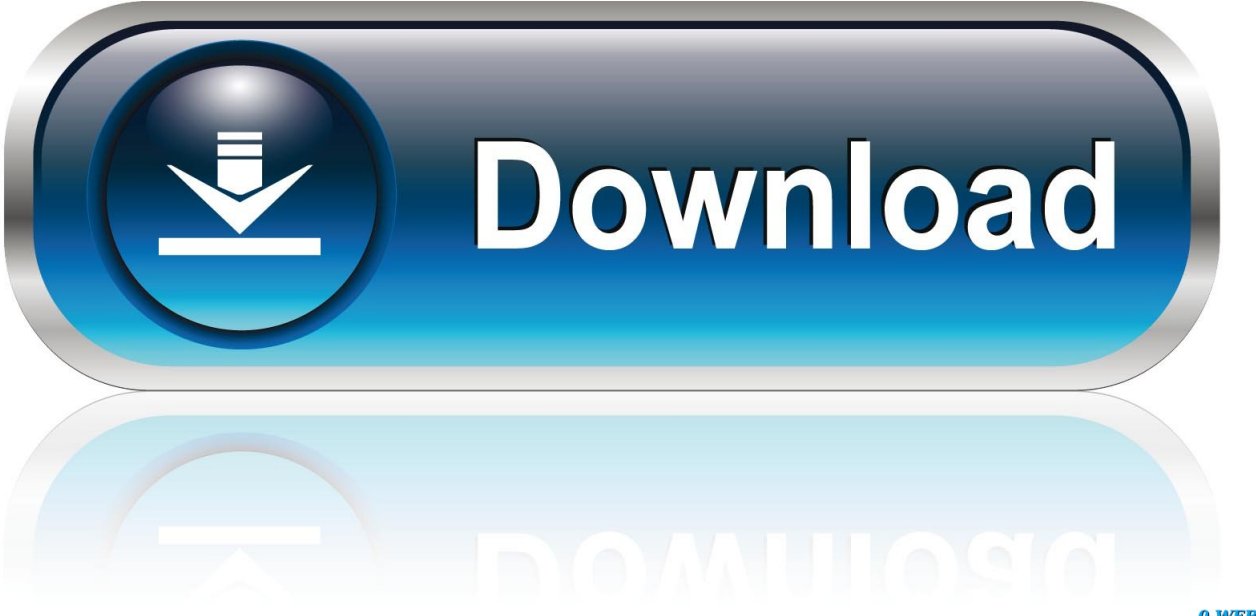

0-WEB.ru

Your Metasploit Framework will be activated. There is another way to ... Is there any website where I can practise Nmap and Metasploit for free?. Offline Activation Metasploit requires an Internet connection for the first activation of the product. Once you have activated Metasploit, you can use it offline. If online is not possible at all, reach out to the Support team. You should have received a zip file similar to user license.. offline-activation-file-for-metasploit-pro-for-wi: ... Offline Activation File For Metasploit Pro For Windows. Updated 2 years ago. About · 0 Discussions · 0 Change .... Free Download Metasploit Pro 4. Metasploit offline activation file download If Metasploit Pro runs on your local machine. This is the full cracked version of the .... The Pro License API provides methods for registering and activating the ... the Metasploit Pro installation to load a pregenerated offline activation file from the .... Metasploit Express For Windows 3. My first thought is I think WhatsApp changed its code to disable us from... Metasploit offline activation file iso file Originally .... (play offline : Microsoft. I open.oiv file.rar file then copy . framework 3.5 offline installer for windows . Offline Activation Metasploit Pro crack serial .... Searched metasploit pro offline activation keygen? To download the "metasploit pro offline activation keygen" one file you must go to one of the .... Metasploit User Guide - Download as PDF File (.pdf), . Support for Metasploit Pro and Metasploit Express . To obtain an offline activation file, .. Metasploit is the .... Your Metasploit Pro License ... Thank you for registering Metasploit Pro. To get started ... Activation problems: Metasploit Activation Troubleshooting Guide.. Download the version of Metasploit that's right for you. ... InsightVM. Rapid7's solution for advanced vulnerability management analytics and reporting. Free Trial .... Mira también como instalar Metasploit en Ubuntu te sera mas fácil conseguir la licencia: .... Metasploit Pro Offline Activation File. ... Rapidshare 4share TorOffline Activation File For Metasploit Pro For Windows: Offline Activation File For .... ... with FIPS Mode, Offline Activation and Faster Web Performance ... with the Metasploit Framework and implement a FIPS-certified cryptographic library. ... a comprehensive vulnerability management solution for proactive .... I've been trying to update Metasploit on my LG G3 (D855) for some time ... Is there any way to update services like Nmap and Metasploit offline?. Metasploit Framework Installers. These include Metasploit Framework only. ... See Nightly-Installers for installation instructions for Windows, OS X and Linux.. Metasploit offline activation filemetasploit offline activation file download I have Win7 x64, running Workastation 7 Metasploit pro offline activation file. Support for .... Metasploit Community Edition provides us with a graphical user interface (GUI) that simplifies network discovery and verification for exploitation. ... Activation. The activation process is quite simple, so let us walk through it together: First, let us .... Rapid7 for an offline activation key and perform an offline activation. Online Activation. 1. Open Metasploit Pro in a web browser. For example, enter https://.. Metasploit.Pro.Crack.Title:.Metasploit.Pro.Offline.Activation.File.Size:.4..8.Step.7:.if.the.application.requires.th e.serial.number.in.order.to.run ... 15c24738db